### The milena Image Processing Library

#### Thierry Géraud, Roland Levillain, Guillaume Lazzara

#### EPITA Research and Development Laboratory (LRDE)

27/06/2012

イロト イ母 ト イミト イミト

<span id="page-0-0"></span> $OQ$ 

### The Olena Platform

What? Olena: a platform for Image Processing (IP), including:

- Milena: an IP library in C++
- Some Python bindings over Milena
- Dedicated (applied) modules

e.g. for Document Image Analysis (DIA)

- Who? Authors: [EPITA Research and Development Laboratory](http://www.lrde.epita.fr) (LRDE) • Users/public: IP practitioners
- 
- How? Requirements: a C++98/03 (or more recent) compiler
	- **•** Distribution:
		- ▸ tarballs (.tar.gz, .tar.bz2)
		- ▸ Debian packages (.deb)
		- ▸ MacPorts package,
		- ▸ next winter: RPM package(s) (.rpm)

4 D F

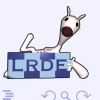

## Olena: Model, Organization & Infrastructure

#### Model Free and Open Source Software

- **License: GNU General Public Licence, version 2**
- Virtually all material is public (code, documentation, access to tools, etc.)

Infrastructure Based on Free Software

- Public source code repository (Git)
- Automatic build and continuous integration (BuildBot)
- Ticket management/bug tracker (Trac)
- Mailing lists (Mailman)
- Online (HTML & PDF) reference documentation (Doxygen)

Wiki (TWiki)

- Organization 2 maintainers (*permanent* staff)
	- More than 50 contributors for almost 15 years

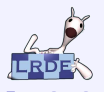

A couple of algorithms on 2D images...

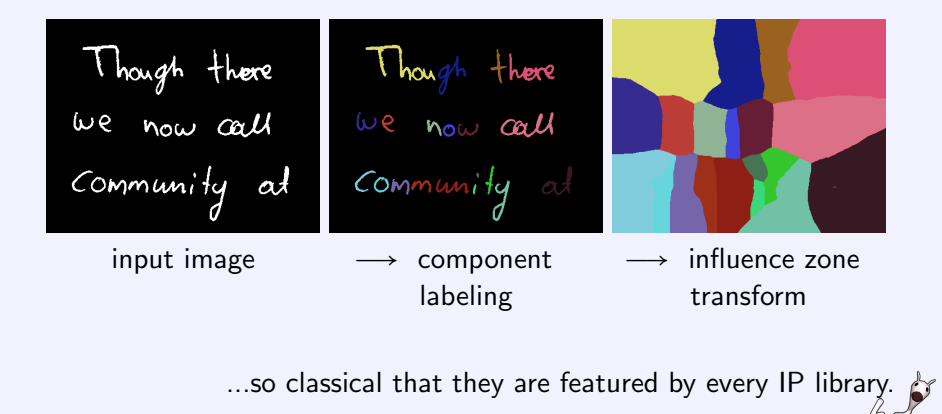

 $\Omega$ 

**K ロ ▶ - K 何 ▶ - K 三 ▶ - K** 

A very basic problem to solve: text line identification

 $290$ 

4日下

舌

We have this intermediate result:

word segmentation

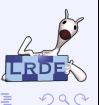

an idea:

identify each line space  $=$  label the 1st column points

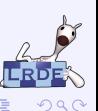

milena team (LRDE) The MILENA [Image Processing Library](#page-0-0) 27/06/2012 4/18

an idea (cont'd):

a point belongs to a given line space...

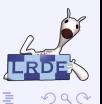

G.

**K ロ ト K 何 ト K ヨ ト K** 

an idea (cont'd):

...if it is in the influence zone of the corresponding label

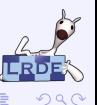

How difficult is it to get this result...

...with commonly used IP software / environments?

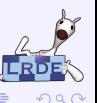

Possible answers:

 $\bullet$  I just cannot do it.  $\cdot$  :-(

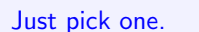

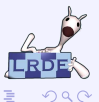

Possible answers:

- $\bullet$  I just cannot do it.  $\cdot$  :-(
- Maybe I can do it but I'm not too sure about that...  $:-($

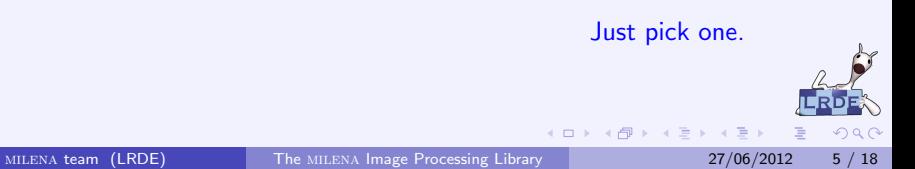

Possible answers:

- $\bullet$  I just cannot do it.  $\cdot$  :-(
- Maybe I can do it but I'm not too sure about that...  $:-($
- $\bullet$  I can do it but... I need to copy-paste-modify some code.  $\cdot$  :-(

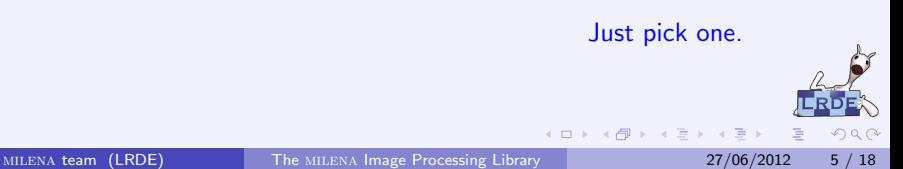

Possible answers:

- $\bullet$  l just cannot do it.  $\cdot$  :-(
- Maybe I can do it but I'm not too sure about that...  $:-($
- $\bullet$  I can do it but... I need to copy-paste-modify some code.  $\cdot$  :-(
- I can do it; yet it will take many steps (and hence some time)... :-(

Just pick one.

Possible answers:

- $\bullet$  l just cannot do it.  $\cdot$  :-(
- Maybe I can do it but I'm not too sure about that...  $:-($
- $\bullet$  I can do it but... I need to copy-paste-modify some code.  $\cdot$  :-(
- I can do it; yet it will take many steps (and hence some time)...  $: - ($
- $\bullet$  I can do it in a very few lines lines of code.  $\cdot$  :-)

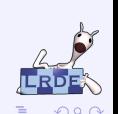

Just pick one.

## A Common Untruth

"If I need to process some particular images

- ▸ e.g., parts of images, 3D images, videos, or huge 2D images,
- ▶ 2D+t data,  $n$ -D data, graphs, meshes, etc.

it's normal:

- $\bullet$  that my tool can't do it,
- that I should get a specific tool."

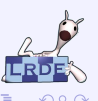

## A Common Untruth

"If I need to process some particular images

- ▸ e.g., parts of images, 3D images, videos, or huge 2D images,
- ▶ 2D+t data,  $n$ -D data, graphs, meshes, etc.

it's normal:

- that my tool can't do it,
- that I should get a specific tool." No, that's NOT normal at all!

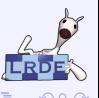

4 D F

## A Common Untruth

"If I need to process some particular images

- ▸ e.g., parts of images, 3D images, videos, or huge 2D images,
- ▶ 2D+t data, n-D data, graphs, meshes, etc.

it's normal:

- that my tool can't do it,
- that I should get a specific tool." No, that's NOT normal at all!

Some clues:

- $\bullet$  a tool has a perimeter *but* this perimeter should *not* to be so limited...
- do *not* accept to be so limited, just change your tool!

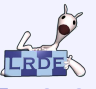

## Main Objective

#### The MILENA Library

Favor the potential for having features (idea of capability  $/$  non-limitation) versus the number of provided features (idea of immediate availability).

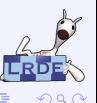

4 D F

 $\leftarrow$   $\Box$ 

## Main Objective

#### The MILENA Library

Favor the potential for having features (idea of capability  $/$  non-limitation) versus the number of provided features (idea of immediate availability).

Thus we propose:

- a library that is not dedicated
	- $\cdot$  to an IP applicative domain,
	- ▸ to a class of IP operators.
- a library where any theoretically possible processing...

...is (or will be) possible in practice!

4 D F

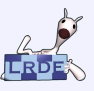

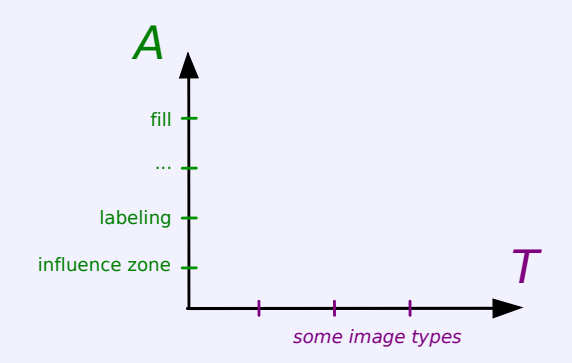

#### classical decomposition: algorithms and image types

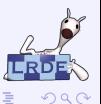

4日下

∢母  $\sim$ 

4. 医下列 目 ×

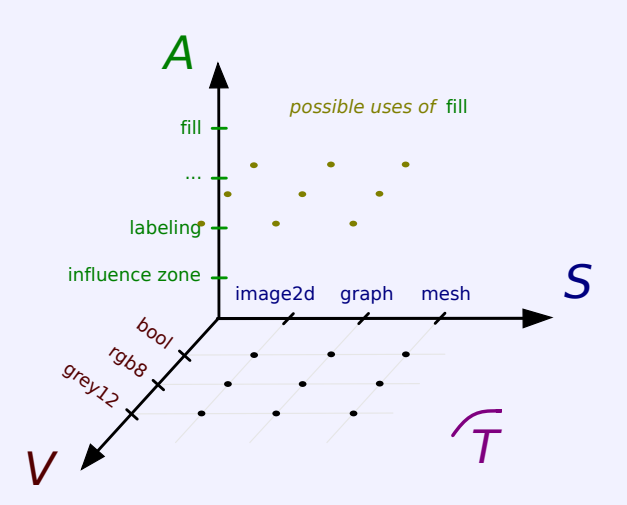

not to be limited  $=$  covering as much as possible the space of possibilities

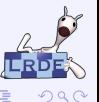

4日下

舌

œ.  $\rightarrow$ 

Myths:

- "with a generic library, one is forced to code in a generic way" (no)
- "if it's generic, it's much pain for the user" (no)

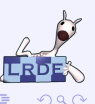

4日下

∢●

舌

 $\rightarrow$   $\equiv$   $\rightarrow$   $\rightarrow$ 

Myths:

- "with a generic library, one is forced to code in a generic way" (no)
- "if it's generic, it's much pain for the user" (no)
- "a library is either generic or not" (no)
- "to obtain a generic lib, adding the template keyword suffices" (no)

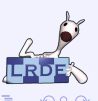

4 D F

 $\rightarrow$   $\rightarrow$   $\rightarrow$   $\rightarrow$ 

Myths:

- "with a generic library, one is forced to code in a generic way" (no)
- "if it's generic, it's much pain for the user" (no)
- "a library is either generic or not" (no)
- "to obtain a generic lib, adding the template keyword suffices" (no)

#### milena features

- make it and keep it simple for the user,
- **•** efficient so usable in industrial context.
- an effective high level of genericity.

(and that was very hard to get those three features at the same time...)

4 D F

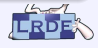

つひつ

• Provide many value types  $+$  image types  $+$  other IP classical entities,

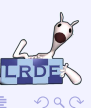

**≮ロ ▶ イ印** 

舌

 $-4$ 

• Provide many value types  $+$  image types  $+$  other IP classical entities,

the user just has to code IP solutions or algorithms .

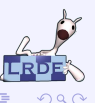

4 D F

• Provide many value types  $+$  image types  $+$  other IP classical entities,

- the user just has to code IP solutions or algorithms .
- Provide many tools so that

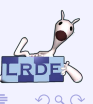

• Provide many value types  $+$  image types  $+$  other IP classical entities,

the user just has to code IP solutions or algorithms .

- Provide many tools so that
	- ▸ an IP chain means "passing objects to procedures",

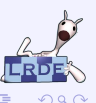

• Provide many value types  $+$  image types  $+$  other IP classical entities,

the user just has to code IP solutions or algorithms .

- Provide many tools so that
	- ▸ an IP chain means "passing objects to procedures",
		- $\longrightarrow$  just like in C

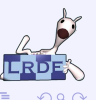

 $\bullet$  Provide many value types  $+$  image types  $+$  other IP classical entities,

the user just has to code IP solutions or algorithms.

- Provide many tools so that
	- ▸ an IP chain means "passing objects to procedures",
		- $\longrightarrow$  just like in C
	- $\rightarrow$  the writing of algorithms is very close to the practitioner's language.

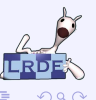

 $\bullet$  Provide many value types  $+$  image types  $+$  other IP classical entities,

the user just has to code IP solutions or algorithms.

- Provide many tools so that
	- ▸ an IP chain means "passing objects to procedures",
		- $\longrightarrow$  just like in C
	- $\rightarrow$  the writing of algorithms is very close to the practitioner's language.
- Keep it simple!

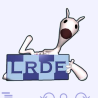

 $\bullet$  Provide many value types  $+$  image types  $+$  other IP classical entities,

the user just has to code IP solutions or algorithms.

- Provide many tools so that
	- ▸ an IP chain means "passing objects to procedures",
		- $\longrightarrow$  just like in C
	- ▸ the writing of algorithms is very close to the practitioner's language.
- Keep it simple!

so that the user can really focus on IP (not on programming).

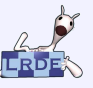

### Sample Runs

Some kinds of images we may need to process:

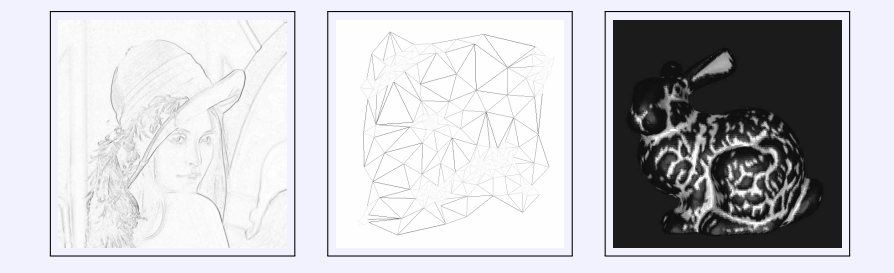

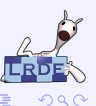

舌  $\sim$ 

**K ロ ▶ K 倒 ▶ K 등** 

### Sample Runs

Some results that we can get:

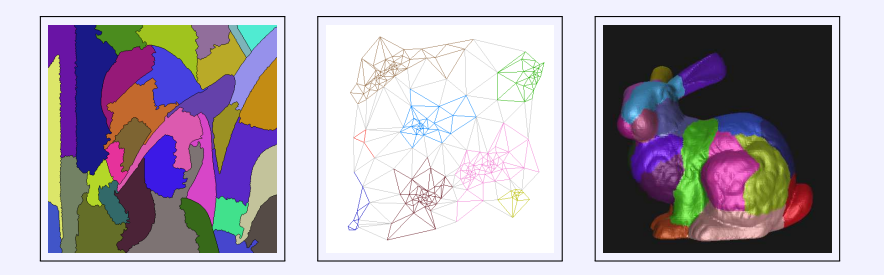

In MILENA, the very same algorithm runs on those images.

**K ロ ▶ K 何 ▶ K 手** 

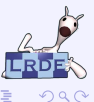

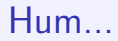

## YADAI!

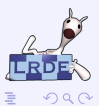

イロト イ団 ト イ磨 ト イ磨 ト

#### Yet Another Dilation Algorithm Implementation!

sorry...

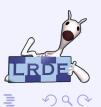

## Ease of Use

#### Translation of an algorithm ▼

 $\mathcal{D}$  · domain of *ima* 

- $N$  : neighborhood
- $V$  : type of values of ima

```
\forall p \in \mathcal{D}out(p) \leftarrow inf(V)\forall n \in \mathcal{N}(p)out(p) \leftarrow sup(out(p), ima(n))
```
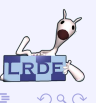

4 0 8

- 4 f ⊕  $\rightarrow$ - 4 国 米

一本 語

### Ease of Use

Translation of an algorithm into  $C++$  with MILENA:

▼ ▼

 $\mathcal{D}$  · domain of *ima*  $N$  : neighborhood  $V$  : type of values of ima mln\_piter(l)  $p(D)$ ; //  $p \in D$ mln\_niter(N)  $n(\mathcal{N}, p)$ ; //  $n \in \mathcal{N}(p)$ typedef mln\_value $(I)$   $V$ ;

$$
\forall p \in \mathcal{D}
$$
  
out(p)  $\leftarrow$  inf(V)  

$$
\forall n \in \mathcal{N}(p)
$$
  
out(p)  $\leftarrow$  sup(out(p), ima(n))

for  $\text{all}(p)$  $out(p) = min_info(V);$ for  $all(n)$  if  $(ima. has(n))$  $out(p) = sup(out(p), ima(n))$ ;

イロト イ押ト イヨト イヨ

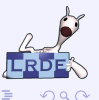

## Ease of Use

Translation of an algorithm into  $C++$  with MILENA:

▼ ▼

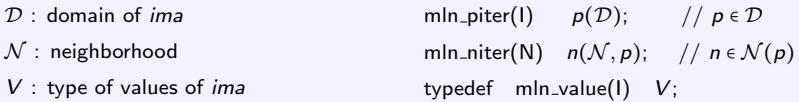

```
\forall p \in \mathcal{D}out(p) \leftarrow \inf(V)\forall n \in \mathcal{N}(p)out(p) \leftarrow sup(out(p), ima(n))for all(p)out(p) = min_info(V);for all(n) if (ima \cdot has(n))out(p) = sup(out(p), ima(n));
```
Highly generic / Easy to read / Really that hard to write?

 $\Omega$ 

K ロ ▶ K 御 ▶ K 결 ▶ K 결

## Tackling Practical Problems

#### • Different domains:

- medical (anatomic pathology, 2D MRI,  $2D+t$  MRI, ultrasound),
- ▶ astronomy / satellite images,  $\rightarrow$  what huge images!
- $\triangleright$  document images / natural images,
- ▸ 3D objects / meshes,
- ▸ videos.
- **•** Different tasks:
	- ▸ filtering, registration, segmentation,
	- ▸ pattern recognition.
- Industrial products integrating IP solutions based on MILENA:

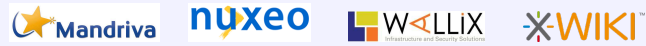

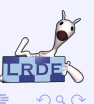

**◆ロト → 母ト → ヨト → ヨ** 

## Tackling Practical Problems

#### • Different domains:

- medical (anatomic pathology, 2D MRI,  $2D+t$  MRI, ultrasound),
- ▶ astronomy / satellite images,  $\rightarrow$  what huge images!
- $\triangleright$  document images / natural images,
- ▸ 3D objects / meshes,
- ▸ videos.
- **•** Different tasks:
	- ▸ filtering, registration, segmentation,
	- ▸ pattern recognition.
- Industrial products integrating IP solutions based on MILENA:

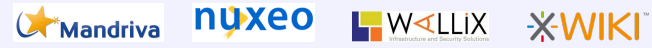

#### We've said we **favor capabilities**,

yet we also have some (in fact, many) features **immediately available**.  $\mathbb{A}$ 

 $200$ 

**◆ロト → 母ト → ヨト → ヨ** 

## Back to the Initial Example

#### What we need:

'label' is a 2D image of labels having the same domain as the 'input' image fill 'label' with zeros

('connected component labeling' step) label the points of watershed line restricted to the first column and paste the result into 'label'

('influence zone transform' step) compute the influence zones of 'label' only on the watershed frontiers and paste the result into 'label'

('visualization' step) 'output' is a colorization with RGB of the 'label' image fill in white the 'output' image only for object points

#### that is, just some IP classic work!

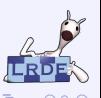

## Back to the Initial Example

#### The actual code with milena:

```
image2d<unsigned> label(input.domain());
data::fill(label. 0):// labeling
unsigned nlabels:
data::pastel(labeling:val} (wsl, 1 make::box2d(0.0.input.nrows(1.0)).0, c4(), nlabels),
            label);
// influence zone computation
data::past("transform::influence zone(label | (pw::value(ws) == 0),c8(), w win2d 5 7 11),
            label);
// visualization
output = labeling::colorize(value::rqb8(), label);
data::fill((output | pw::value(input)).rw(). literal::white);
```
#### that is, the IP classic work applied!

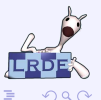

 $\left\{ \begin{array}{ccc} 1 & 0 & 0 \\ 0 & 1 & 0 \end{array} \right.$ 

## Insight of the Core Abstractions

The few basic concepts (image, neighborhood, etc.) used in IP are mapped into MILENA:

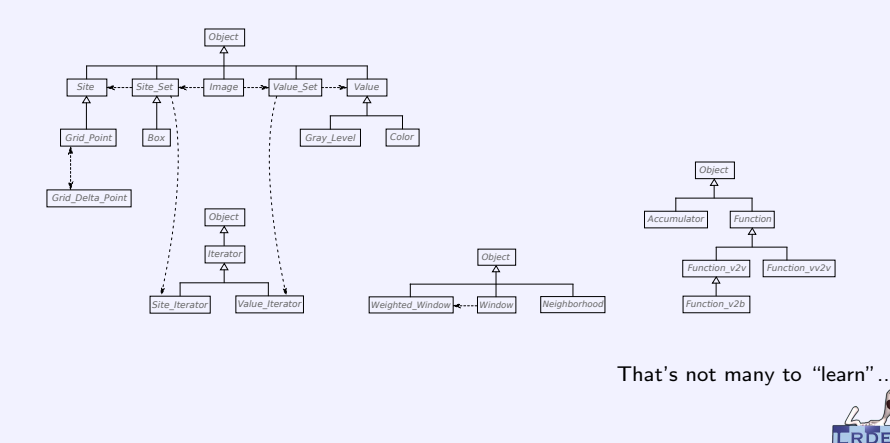

4 **D** >

 $2990$ 

### State of the Project

- Mature project: usable as-is, right now
	- ▸ Stable core
	- $\triangleright$  Late work emphasized on algorithms and applications
	- ▸ Some cleanup tasks planned though
- Future Work
	- ▸ Make users' life easier
		- $\star$  Better documentation (tutorials, examples, etc.)
		- ☀ More non-C++ APIs (Python, Ruby, etc.)
		- ☀ More non-programming tools (GUIs, etc.)
	- ▸ Formal work on abstractions, properties and algorithms
		- $\star$  < see publications on our web site >

### The End

Not the end my friend! The project is living and keeps growing...

#### Any questions?

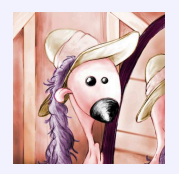

#### [olena@lrde.epita.fr](mailto:olena@lrde.epita.fr) <http://olena.lrde.epita.fr>

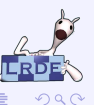

4日下

∢母

4 店  $\sim$  $-4$ 

<span id="page-46-0"></span>舌